# PRISE EN MAIN D'UN apn

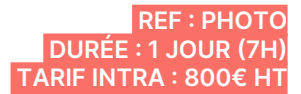

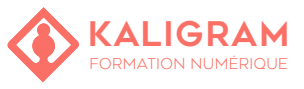

## **OBJECTIFS :**

- Comprendre les fondamentaux techniques (vitesse, sensibilité, lumière)
- Savoir choisir et adapter son matériel en regard du type de photo
- Apprendre à gérer les sources lumineuses
- Savoir exporter ses fichiers aux formats Raw, Jpeg et Tiff.

PUBLIC : Photographe, infographiste,...

PRÉREQUIS : Être à l'aise avec l'outil informatique

FORMATEUR : Photographe en activité depuis plusieurs années

MOYENS PÉDAGOGIQUES : Ordinateurs Mac ou PC avec dernière version du logiciel et accès à internet. Clé USB 8Go offerte avec support de cours numérique.

ÉVALUATION : En cours de formation par le formateur et en fin de formation via un atelier de mise en pratique et bilan.

4 personnes maximum par stage.

# **ANATOMIE D'UN APN**

Les différents types d'APN: mobile, compact et réflex Les différents composants d'un APN (LCD, capteur, flash, batterie, carte mémoire,...)

# **LES NOTIONS INDISPENSABLES**

La profondeur de champ La vitesse d'obturation La sensibilité

## **LES DIFFÉRENTS MODES DE PRISES DE VUE**

M, S, A, P Mode automatique Mode macro Mode portrait Mode spécifiques (panorama

## **LE CHOIX DE L'OBJECTIF**

Grand angle, focale fixe, zoom, téléobjectif, zoom numérique... Définition de la notion d'ouverture, de vitesse, de profondeur de champ

#### **NOTIONS AUTOUR DE L'IMAGE**

Caractéristiques d'une image La couleur et les espaces colorimétriques

## **LE COUPLE VITESSE/DIAPHRAGME**

Priorité à l'ouverte Priorité à la vitesse Débrayage manuel

## **MESURER LA LUMIÈRE**

Spot, Mesure centrale, pondérée, multizone La sensibilité ISO L'histogramme La balance des blancs

#### **LES MODE AF ET LES MODES DE DÉCLENCHE-MENT**

Les différents modes AF Les différents modes de déclenchement (avec retardateur, en rafale,...)

## **UTILISATION DU FLASH**

Flash intégré, comment l'utiliser Les différents types de flashs

#### **LES DIFFÉRENTS FORMATS DE FICHIERS**

Les formats de fichiers Jpeg, TIFF Les formats de fichiers bruts RAW (NEF, CR2, PEF) Un format de fichier spécifique: DNG

#### **TRANSFERT DES IMAGES SUR UN ORDINATEUR**

À l'aide de l'explorateur Windows ou du Finder À l'aide d'un logiciel spécifique Caractérisation d'un écran Présentation d'un flux de production

## **TROUSSE DE SECOURS**

Nettoyage et poussière

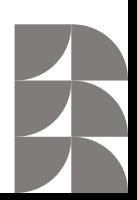